## En une page... la notation

**Résumé.** Entre difficultés mathématiques, physiques et attendus implicites, réussir un devoir est une épreuve complète semée d'embuches. Il faut être capable de tirer le meilleur parti de leur réalisation et de l'étude de leur correction.

Un certain nombre d'abréviations peuvent être utilisées dans la correction d'une copie, une table de rosette, le tableau [1,](#page-0-0) est alors nécessaire à la bonne compréhension de celle-ci.

Également, une copie étant un moyen de transmission d'informations, elle devra être claire et soignée. Pour prendre en compte ce fait, une politique de malus pourra être mise en place, inspirée de celle du Concours Centrale Supélec, exposée dans le tableau [2.](#page-0-1) Un total de 1 ou 2 points cochés dans le tableau correspond à un malus de 3*,*3 % sur la note globale de la copie, de 3 ou 4 à 6*,*7 % et plus de 5 à 10 %. Pour éviter de perdre des points ainsi, on pourra se référer aux conseils donnés par le concours<sup>[1](#page-0-2)</sup>.

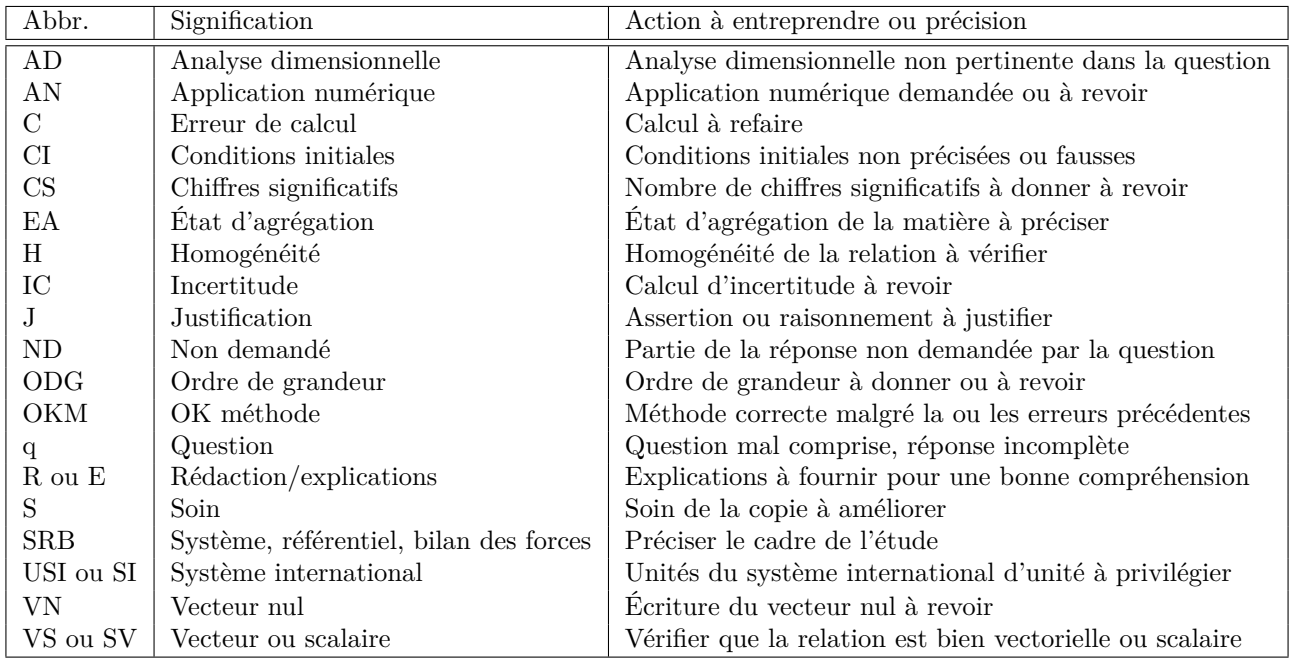

<span id="page-0-0"></span>Tableau 1 – Principales abréviations utilisées dans les corrections de devoirs

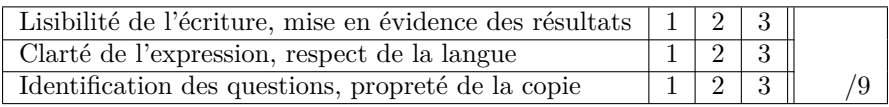

<span id="page-0-1"></span>Tableau 2 – Tableau des malus liés à la gestion de la copie

<span id="page-0-2"></span><sup>1.</sup> Consignes du concours : <https://www.concours-centrale-supelec.fr/CentraleSupelec/Notices/ConsignesEcrit.pdf>.